**Kylie A. Bemis**

**May 2, 2019**

# **Contents**

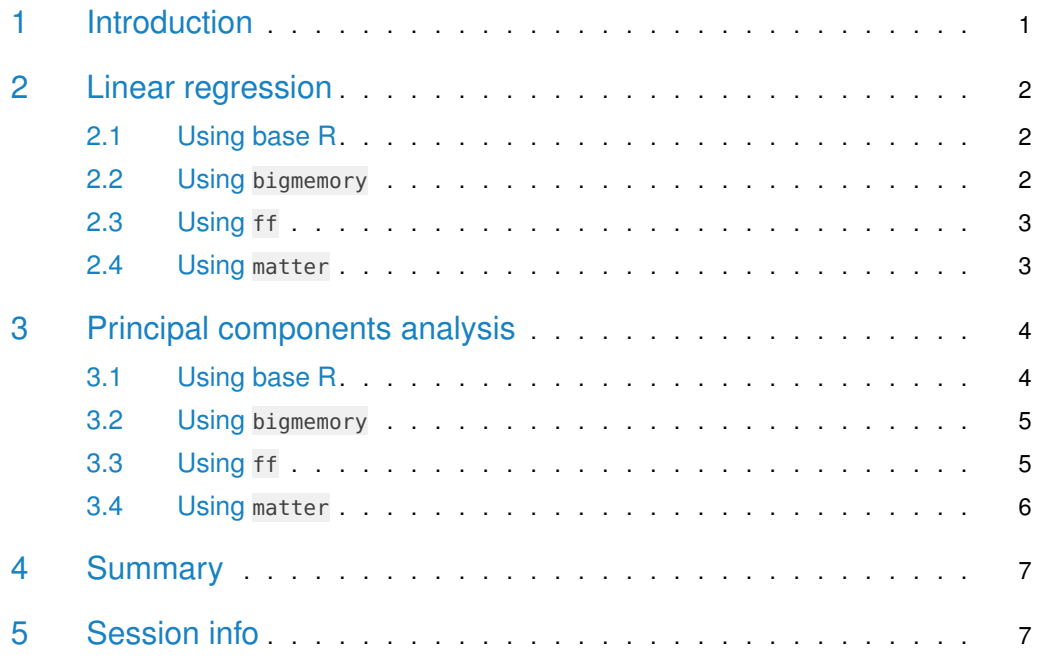

# <span id="page-0-0"></span>1 Introduction

This vignette investigates comparisons in performance between packages matter and related packages bigmemory  $[1]$  and ff  $[2]$ , which also provide infrastucture for working with largerthan-memory datasets in R.

The examples demonstrated here are chosen because both linear regression and principal components analysis are statistical tasks common to many areas of bioinformatics.

The use of simulated data allows us to explore performance in a situation where file format is not an issue.

<span id="page-0-1"></span>> library(matter)

# 2 Linear regression

```
> set.seed(81216)
> chunksize <- 10000
> n <- 1.5e7
> p < -9> b < -runif(p)
> names(b) <- paste\theta("x", 1:p)
> data <- data.frame(y=rnorm(n), check.rows=FALSE)
> for ( nm in names(b) ) {
+ xi <- rnorm(n)
+ data[[nm]] <- xi
+ data[["y"]] <- data[["y"]] + xi * b[nm]
+ }
> fm <- as.formula(paste0("y ~ ", paste0(names(b), collapse=" + ")))
> lm.prof <- list()
```
#### <span id="page-1-0"></span>2.1 Using base R

```
> lm.prof[["base"]] <- profmem({
+
+ base.out <- lm(fm, data=data)
+
+ })
> rm(base.out)
> gc()
```

```
> print(lm.prof[["base"]])
```
<span id="page-1-1"></span>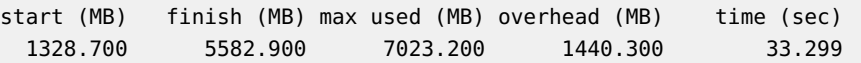

#### 2.2 Using bigmemory

```
> library(bigmemory)
> library(biganalytics)
> backingfile <- "lm-ex.bin"
> backingpath <- tempdir()
> descriptorfile <- "lm-ex.desc"
> data.bm <- filebacked.big.matrix(nrow=n, ncol=p + 1,
+ backingfile=backingfile,
+ backingpath=backingpath,
+ descriptorfile=descriptorfile,
+ dimnames=list(NULL, c("y", names(b))),
+ type="double")
```

```
> for ( nm in names(data) )
```

```
+ data.bm[,nm] <- data[[nm]]
> rm(data)
> gc()
> lm.prof[["bigmemory"]] <- profmem({
+
+ bm.out <- biglm.big.matrix(fm, data=data.bm, chunksize=chunksize)
+
+ })
> rm(bm.out)
> gc()
> print(lm.prof[["bigmemory"]])
   start (MB) finish (MB) max used (MB) overhead (MB) time (sec)
     388.900 389.200 4383.700 3994.500 21.557
```
#### <span id="page-2-0"></span>2.3 Using ff

```
> library(ff)
> library(ffbase)
> data.ff <- ff(filename=paste0(backingpath, "/", backingfile),
+ vmode="double", dim=c(n, p + 1),
+ dimnames=list(NULL, c("y", names(b))))
> data.ff <- as.ffdf(data.ff)
> lm.prof[["ff"]] <- profmem({
+
+ ff.out <- bigglm(fm, data=data.ff, chunksize=chunksize)
+
+ })
> rm(ff.out)
> gc()
> print(lm.prof[["ff"]])
  start (MB) finish (MB) max used (MB) overhead (MB) time (sec)
     392.300 393.300 1986.800 1593.500 56.987
```
## <span id="page-2-1"></span>2.4 Using matter

```
> data.m <- matter(paths=paste0(backingpath, "/", backingfile),
+ datamode="double", nrow=n, ncol=p + 1,
+ dimnames=list(NULL, c("y", names(b))))
> lm.prof[["matter"]] <- profmem({
+
```
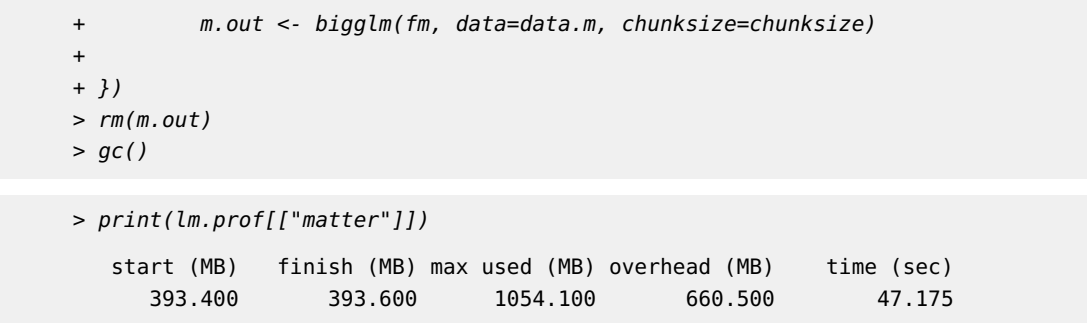

# <span id="page-3-0"></span>3 Principal components analysis

```
> library(irlba)
> set.seed(81216)
> n <- 1.5e6
> p < -100> data <- matrix(nrow=n, ncol=p)
> for ( i in 1:10 )
+ data[, i] <- (1:n)/n + rnorm(n)> for ( i in 11:20 )
+ data[,i] <- (n:1)/n + rnorm(n)
> for ( i in 21:p )
+ data[,i] <- rnorm(n)
> pca.prof <- list()
```
<span id="page-3-1"></span>This again creates a 1.2 GB dataset in memory.

### 3.1 Using base R

First, we demonstrate

```
> pca.prof[["base"]] <- profmem({
+
+ base.out <- svd(data, nu=0, nv=2)
+
+ })
> rm(base.out)
> gc()
```

```
> print(pca.prof[["base"]])
```
<span id="page-3-2"></span>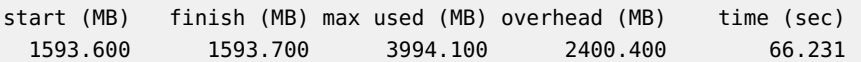

#### 3.2 Using bigmemory

```
> library(bigalgebra)
> backingfile <- "pca-ex.bin"
> backingpath <- tempdir()
> descriptorfile <- "pca-ex.desc"
> data.bm <- filebacked.big.matrix(nrow=n, ncol=p,
+ backingfile=backingfile,
+ backingpath=backingpath,
+ descriptorfile=descriptorfile,
+ type="double")
> for ( i in seq_len(ncol(data)) )
+ data.bm[,i] <- data[,i]
> rm(data)
> gc()
> mult.bm <- function(A, B) {
+ if ( is.vector(A) )
+ A \leq t(A)+ if ( is.vector(B) )
+ B \leq -aS.matrix(B)+ cbind((A %*% B)[])
+ }
> pca.prof[["bigmemory"]] <- profmem({
+
+ bm.out <- irlba(data.bm, nu=0, nv=2, mult=mult.bm)
+
+ })
> rm(bm.out)
> gc()
> print(pca.prof[["bigmemory"]])
   start (MB) finish (MB) max used (MB) overhead (MB) time (sec)
```
### 3.3 Using ff

```
> library(bootSVD)
> data.ff <- ff(filename=paste0(backingpath, "/", backingfile),
+ vmode="double", dim=c(n, p))
> mult.ff <- function(A, B) {
+ if ( is.vector(A) )
+ A \leq t(A)+ if ( is.vector(B) )
+ B \leq -a s.matrix(B)+ cbind(ffmatrixmult(A, B)[])
+ }
```
<span id="page-4-0"></span>393.900 406.400 3110.000 2703.600 15.391

<span id="page-5-2"></span>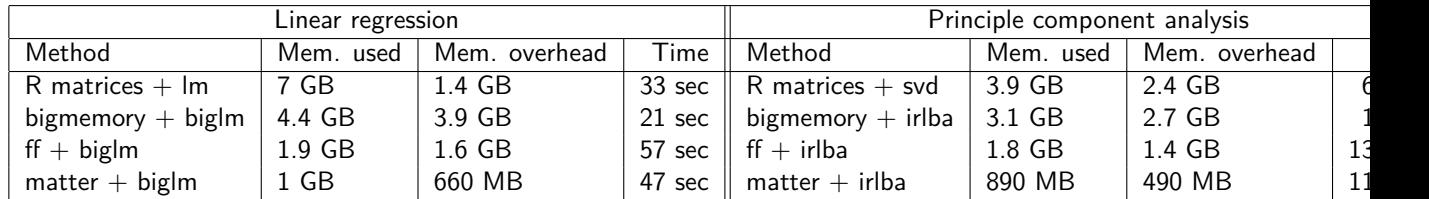

**Table 1: Comparative performance of** *matter* **for linear regression and calculation of the first two principal components on simulated datasets of 1.2 GB** Memory overhead is the maximum memory used during the execution minus the memory in use upon completion.

```
> pca.prof[["ff"]] <- profmem({
+
+ ff.out <- irlba(data.ff, nu=0, nv=2, mult=mult.ff)
+
+ })
> rm(ff.out)
> gc()
```

```
> print(pca.prof[["ff"]])
```
<span id="page-5-0"></span>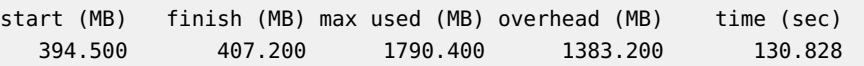

## 3.4 Using matter

```
> library(matter)
> data.m <- matter(paths=paste0(backingpath, "/", backingfile),
+ datamode="double", nrow=n, ncol=p)
> pca.prof[["matter"]] <- profmem({
+
+ m.out <- irlba(data.m, nu=0, nv=2, fastpath=FALSE)
+
+ })
> rm(m.out)> gc()
> print(pca.prof[["matter"]])
   start (MB) finish (MB) max used (MB) overhead (MB) time (sec)
     395.400 407.400 893.900 486.500 110.884
```
## 4 Summary

Table [1](#page-5-2) demonstrates that *matter* typically uses less memory than both *bigmemory* and ff. Additionally, it outperforms  $ff$  in speed. The reason for *bigmemory's* superior speed is likely its use of mmap to map the on-disk data to virtual memory. This allows it to perform faster on datasets that can fit into available memory. However, this also uses more memory, because the much of the data ends up being loaded into memory. A comparison on real datasets that are much larger than memory (in the vignette "Supplementary 2 - 3D mass spectrometry imaging case study") demonstrate the matter can be faster than bigmemory on datasets too large to be fully loaded into memory.

## <span id="page-6-0"></span>5 Session info

- R version 3.6.0 (2019-04-26), x86\_64-pc-linux-gnu
- Locale: LC\_CTYPE=en\_US.UTF-8, LC\_NUMERIC=C, LC\_TIME=en\_US.UTF-8, LC\_COLLATE=C, LC\_MONETARY=en\_US.UTF-8, LC\_MESSAGES=en\_US.UTF-8, LC\_PAPER=en\_US.UTF-8, LC\_NAME=C, LC\_ADDRESS=C, LC\_TELEPHONE=C, LC\_MEASUREMENT=en\_US.UTF-8, LC\_IDENTIFICATION=C
- Running under: Ubuntu 18.04.2 LTS
- Matrix products: default
- BLAS: /home/biocbuild/bbs-3.9-bioc/R/lib/libRblas.so
- LAPACK: /home/biocbuild/bbs-3.9-bioc/R/lib/libRlapack.so
- Base packages: base, datasets, grDevices, graphics, methods, stats, utils
- Other packages: BiocParallel 1.18.0, DBI 1.0.0, biglm 0.9-1, matter 1.10.0
- Loaded via a namespace (and not attached): BiocGenerics 0.30.0, BiocManager 1.30.4, BiocStyle 2.12.0, Matrix 1.2-17, Rcpp 1.0.1, compiler 3.6.0, digest 0.6.18, evaluate 0.13, grid 3.6.0, htmltools 0.3.6, irlba 2.3.3, knitr 1.22, lattice 0.20-38, parallel 3.6.0, rmarkdown 1.12, tools 3.6.0, xfun 0.6, yaml 2.2.0

## **References**

- <span id="page-6-1"></span>[1] Michael J. Kane, John Emerson, and Stephen Weston. Scalable strategies for computing with massive data. Journal of Statistical Software, 55(14):1–19, 2013. URL: [http://www.jstatsoft.org/v55/i14/.](http://www.jstatsoft.org/v55/i14/)
- <span id="page-6-2"></span>[2] Daniel Adler, Christian GlÃďser, Oleg Nenadic, Jens OehlschlÃďgel, and Walter Zucchini. ff: memory-efficient storage of large data on disk and fast access functions, 2014. R package version 2.2-13. URL: [https://CRAN.R-project.org/package=ff.](https://CRAN.R-project.org/package=ff)